## **2008 Election voting and counting system data – Field descriptions – Page 1 of 2**

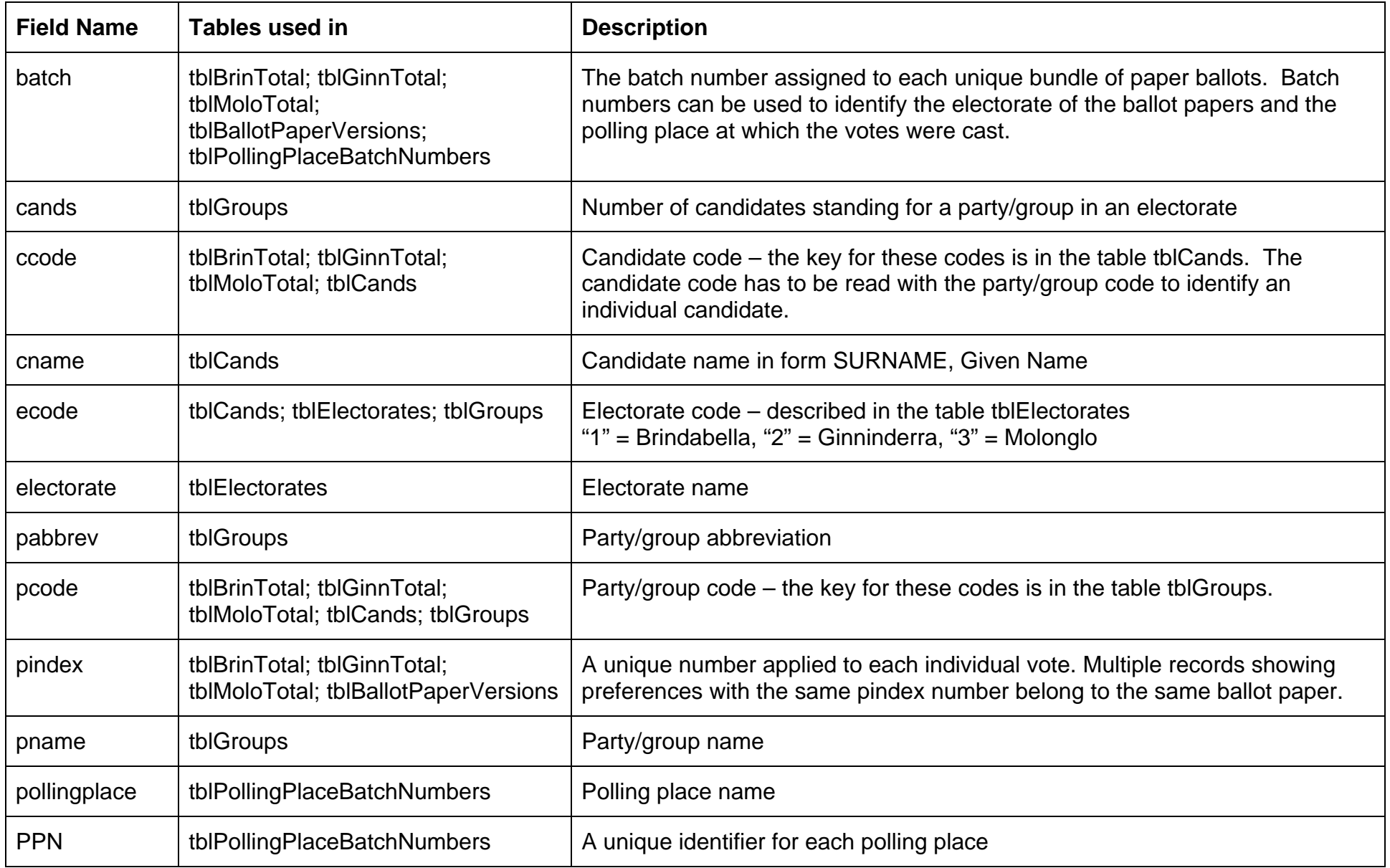

## **2008 Election voting and counting system data – Field descriptions – Page 2 of 2**

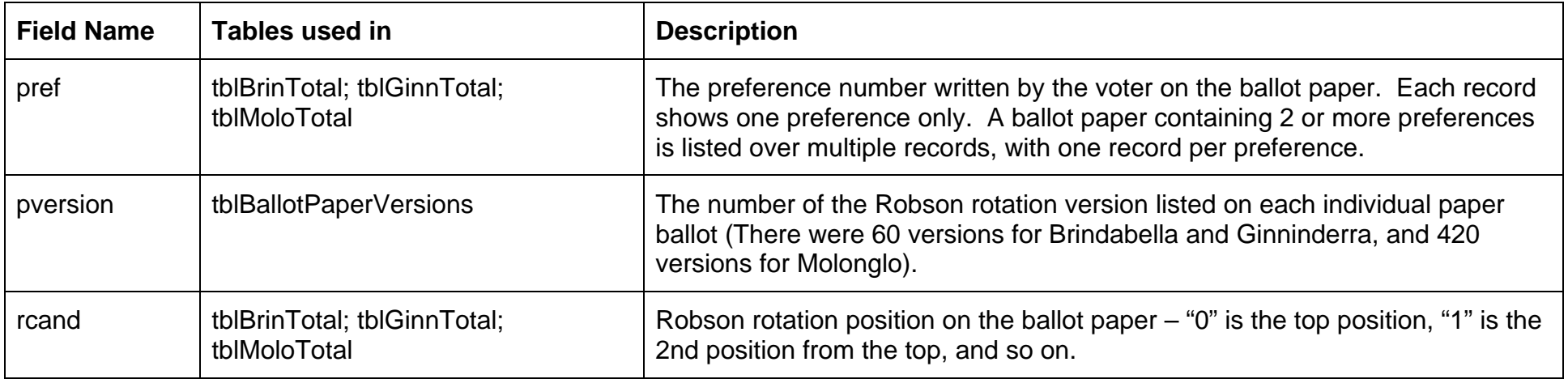